## **Administração de Receitas**

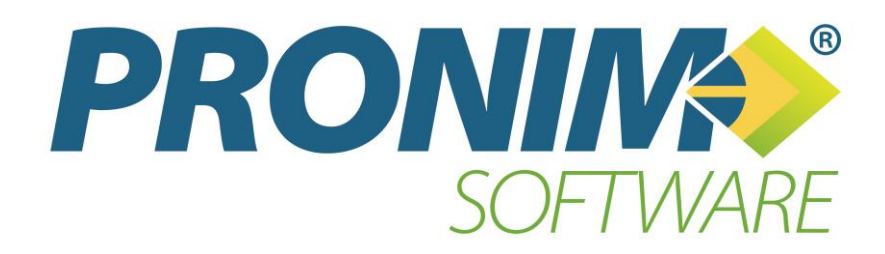

# **PRONIM NFS-e**

#### **Relação de mensagens de erro e alertas**

**Manual do Usuário**

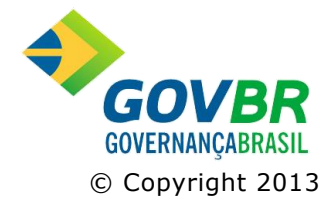

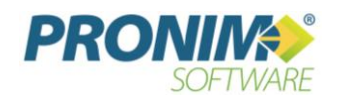

# SUMÁRIO

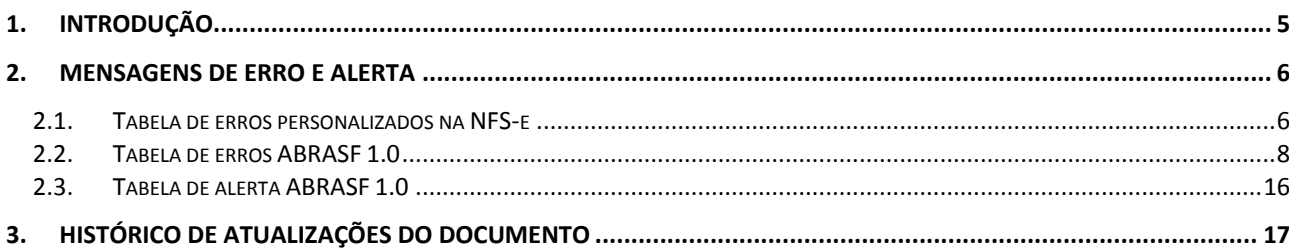

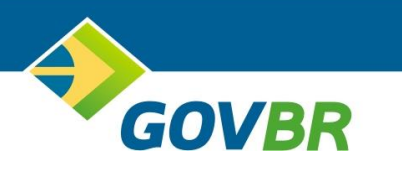

## <span id="page-4-0"></span>1. INTRODUÇÃO

O objetivo deste documento é complementar o manual de integração ABRASF 1.0 que determina os padrões relacionados à utilização dos serviços de geração e consulta das notas fiscais de serviço eletrônicas.

Como complemento entende-se a extensão ou alteração de algumas definições estabelecidas pelo padrão, como forma de atender a situações não previstas, estando apenas descritas as questões complementares.

Estes complementos estão relacionados com as mensagens aplicadas às validações.

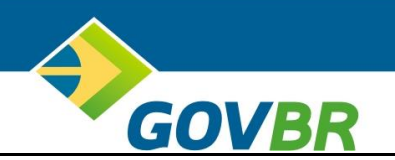

## <span id="page-5-0"></span>2. MENSAGENS DE ERRO E ALERTA

#### <span id="page-5-1"></span>*2.1. TABELA DE ERROS PERSONALIZADOS NA NFS-E*

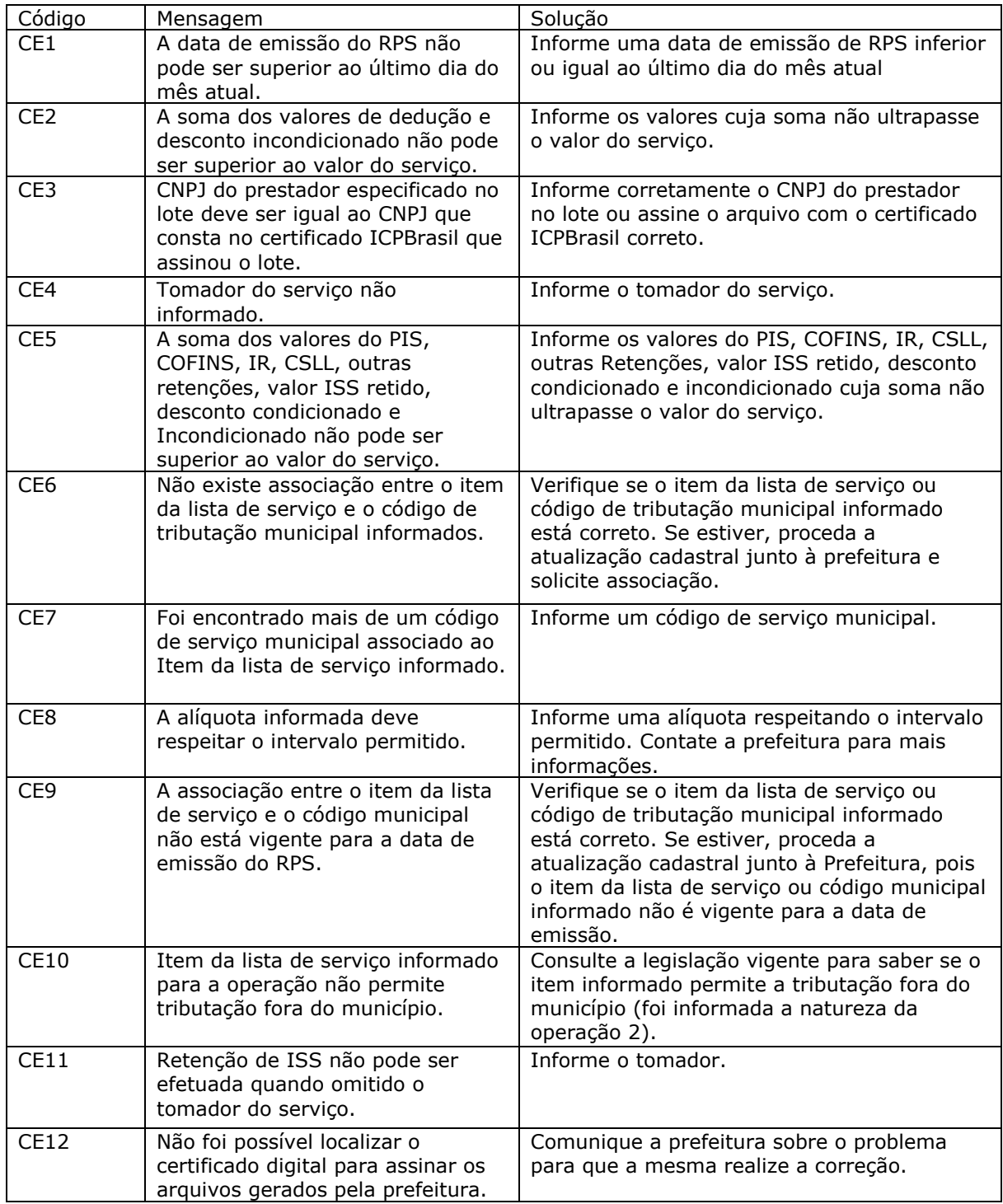

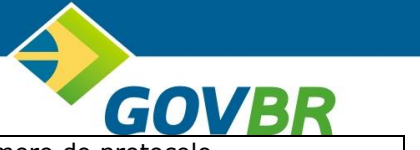

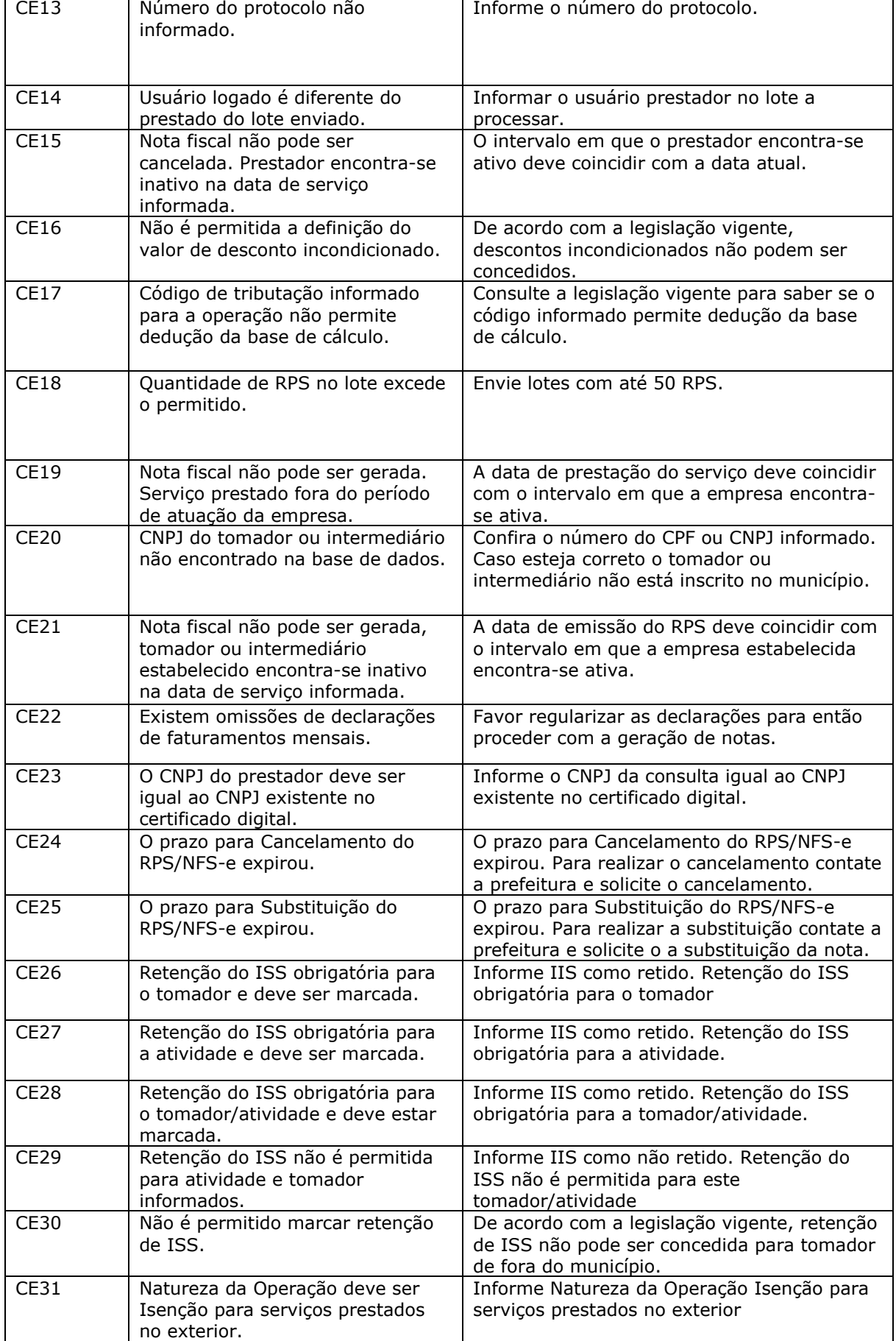

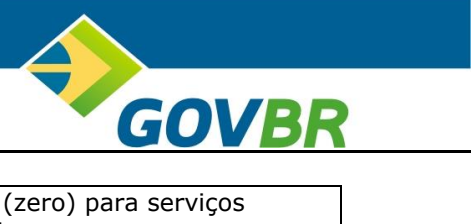

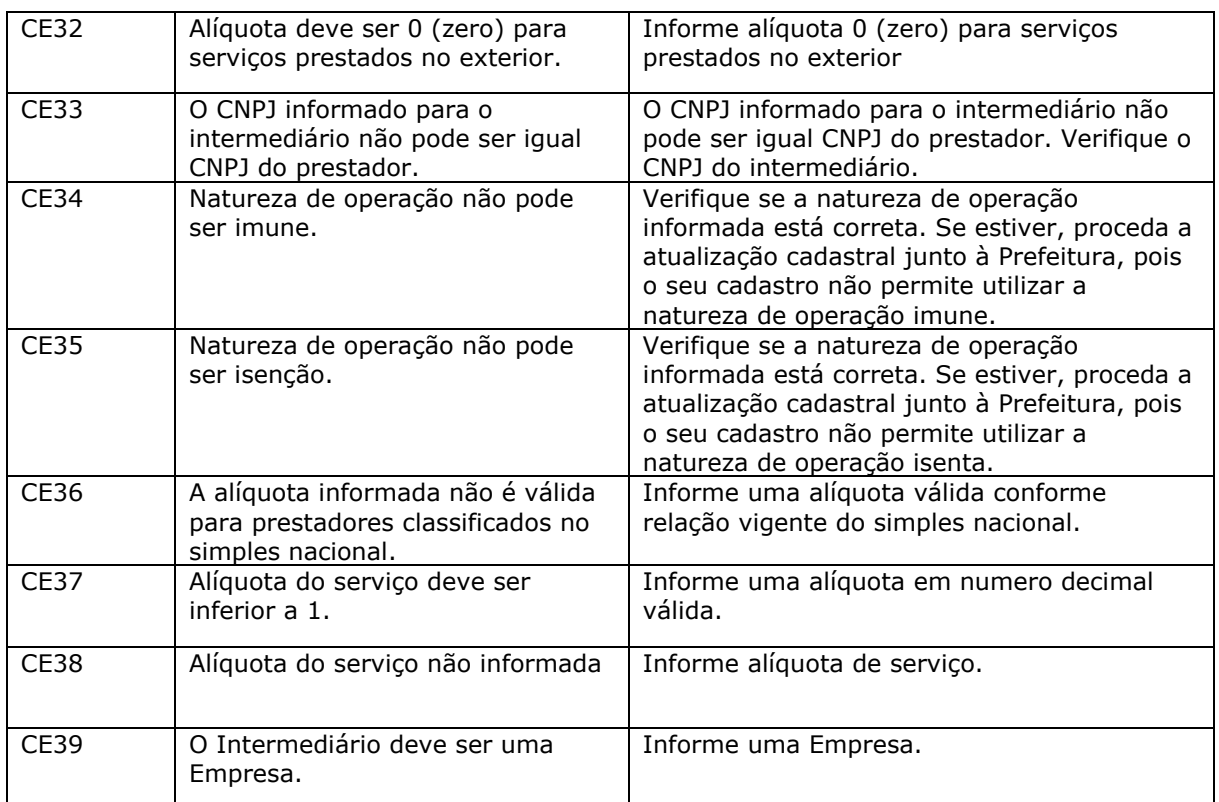

#### <span id="page-7-0"></span>*2.2. TABELA DE ERROS ABRASF 1.0*

Na tabela abaixo estão descritas todas as mensagens de erro sugeridas pela ABRASF 1.0 que não serão tratadas na NFS-e.

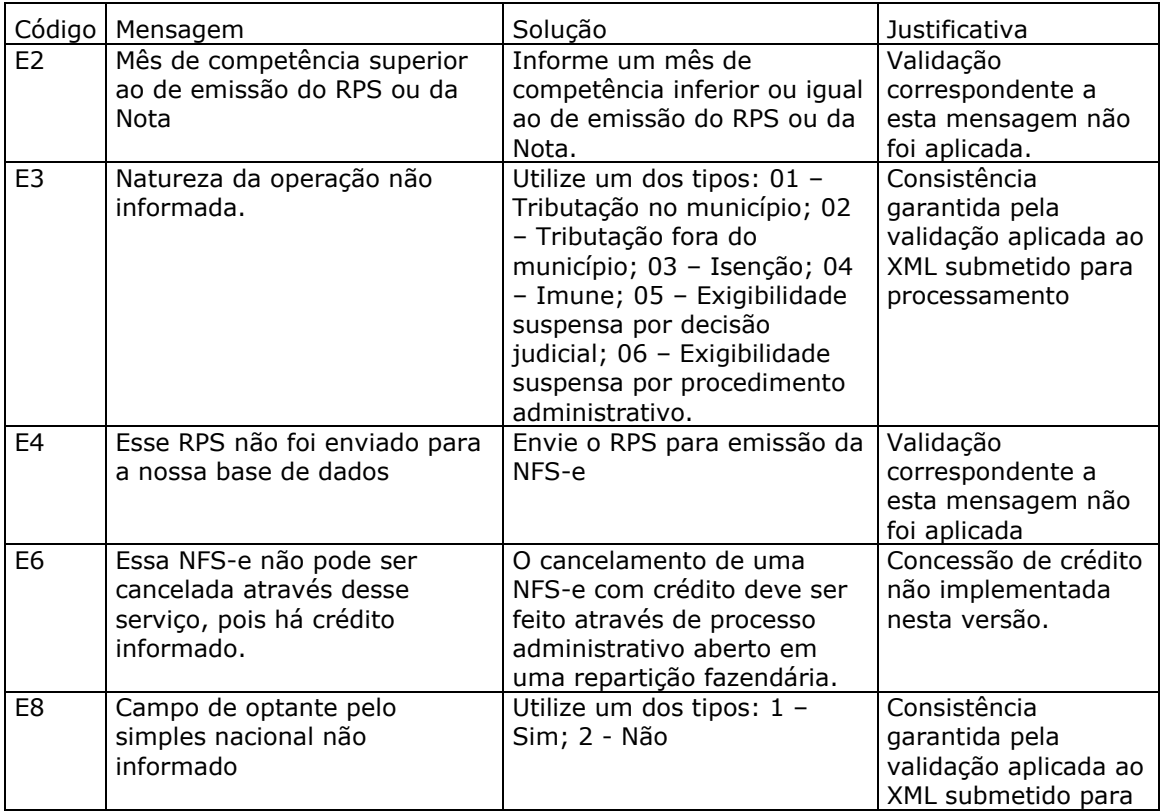

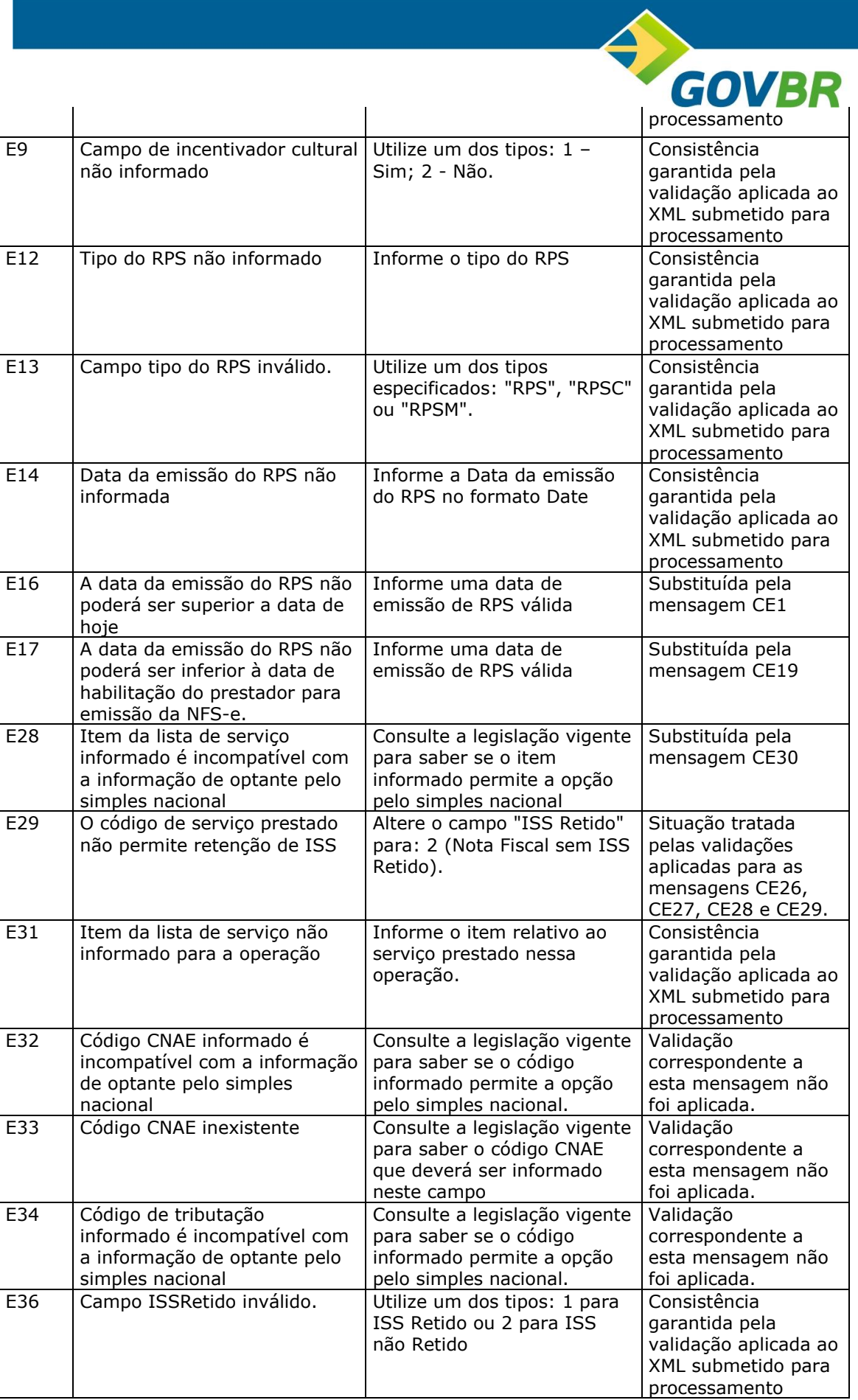

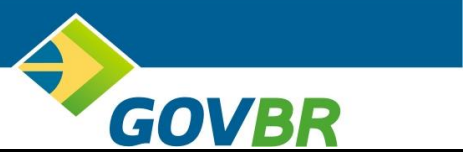

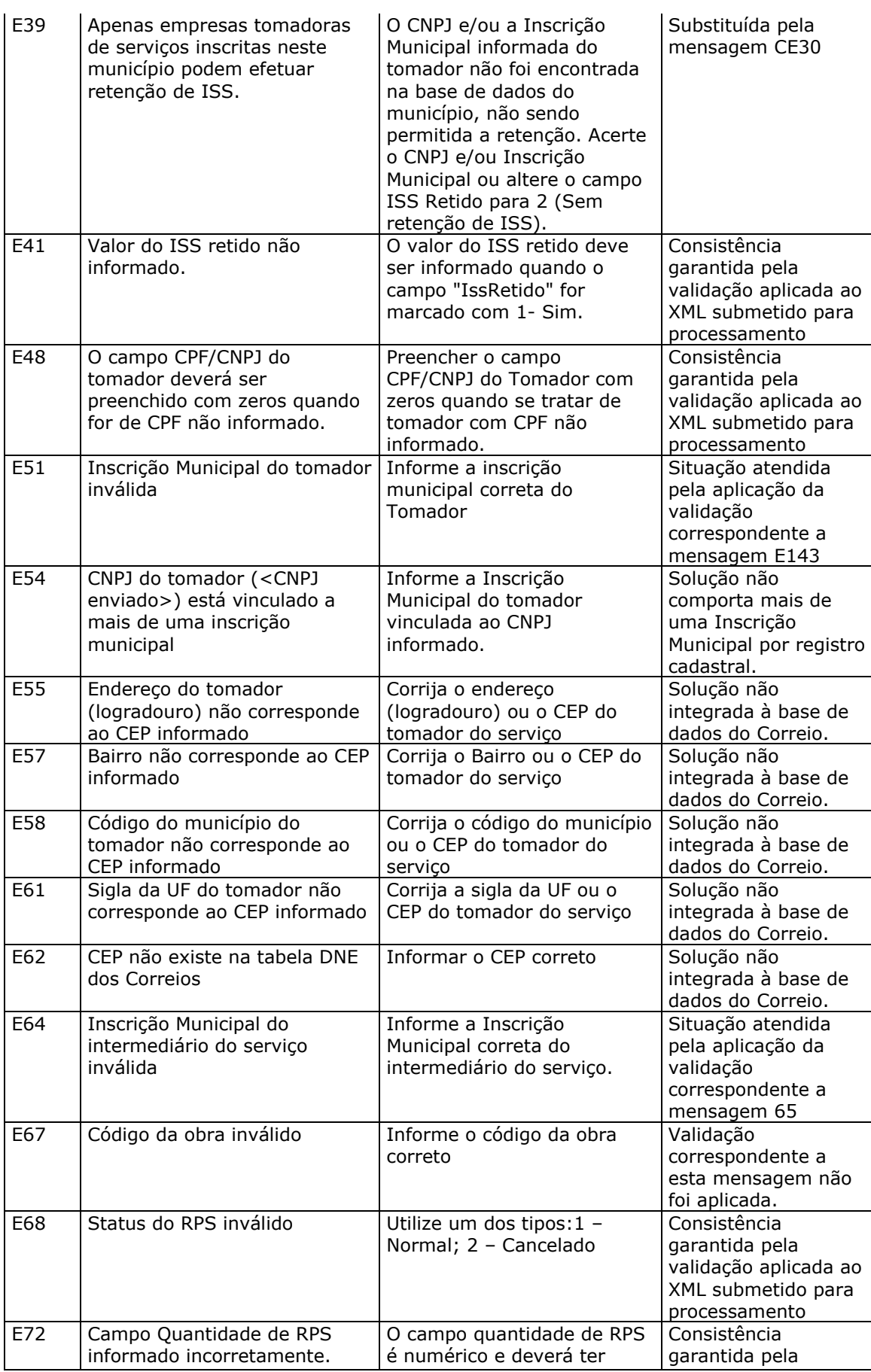

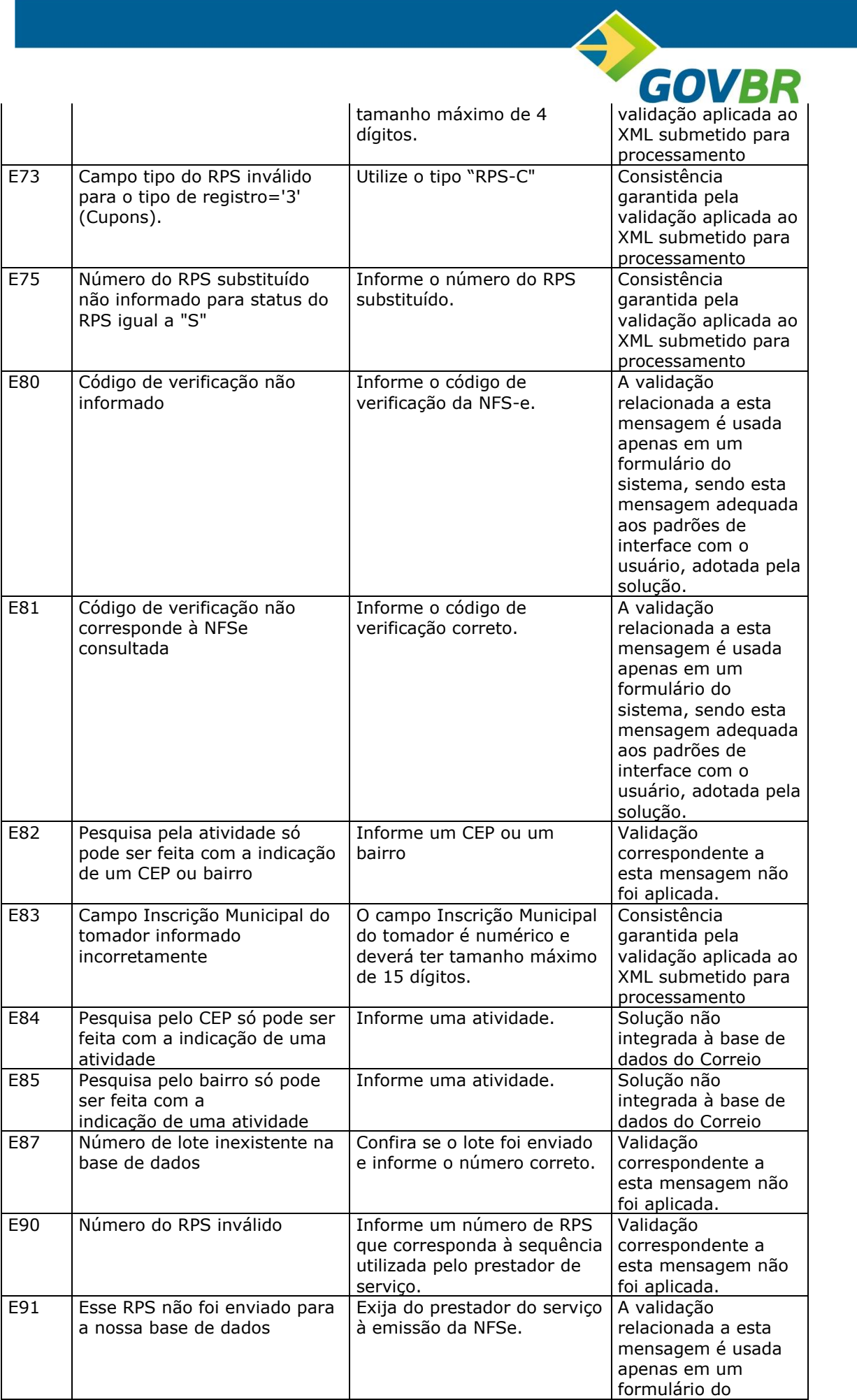

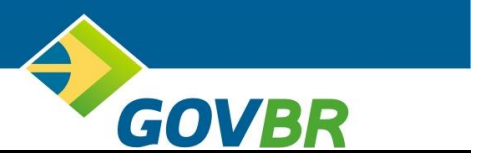

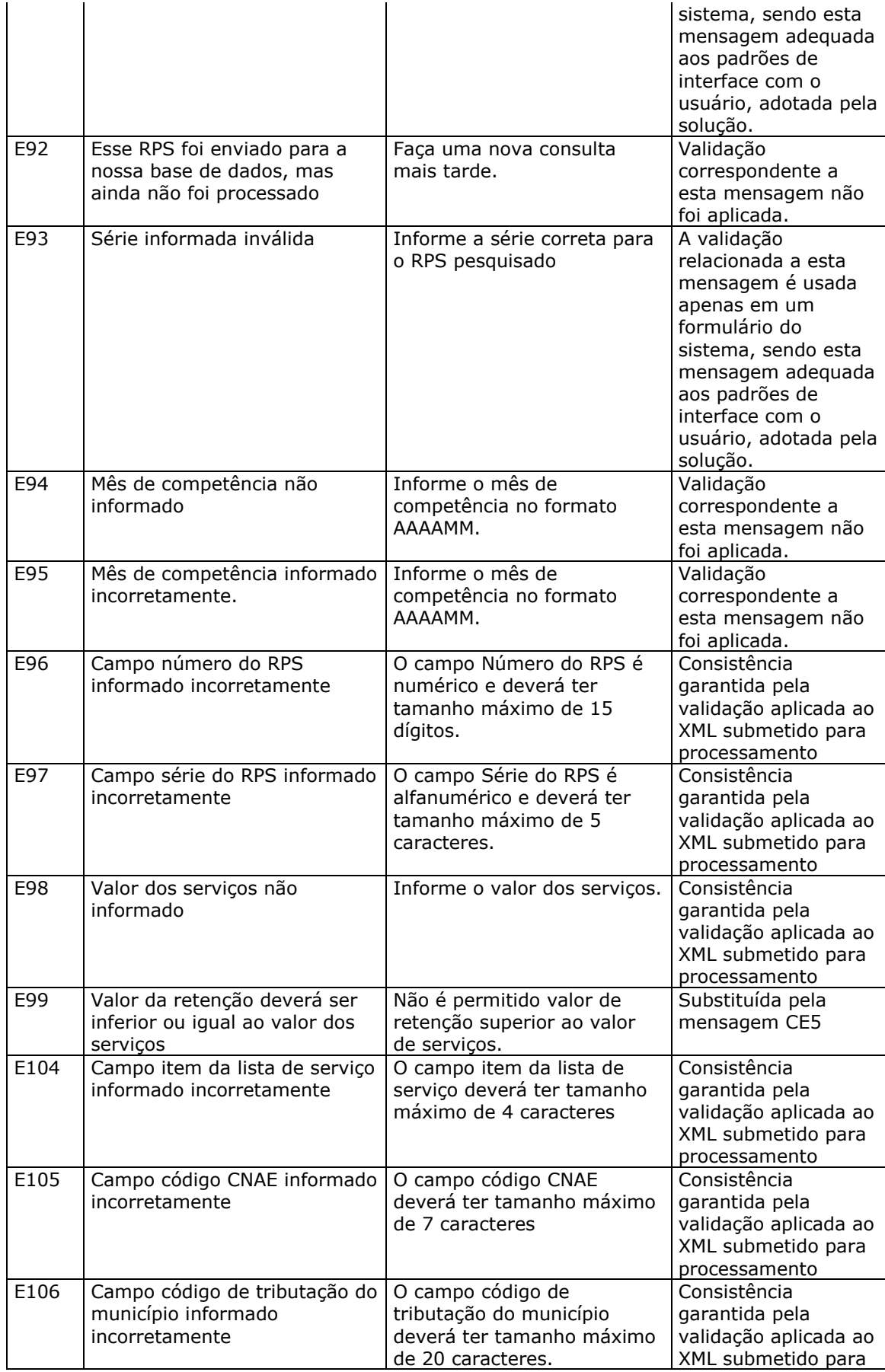

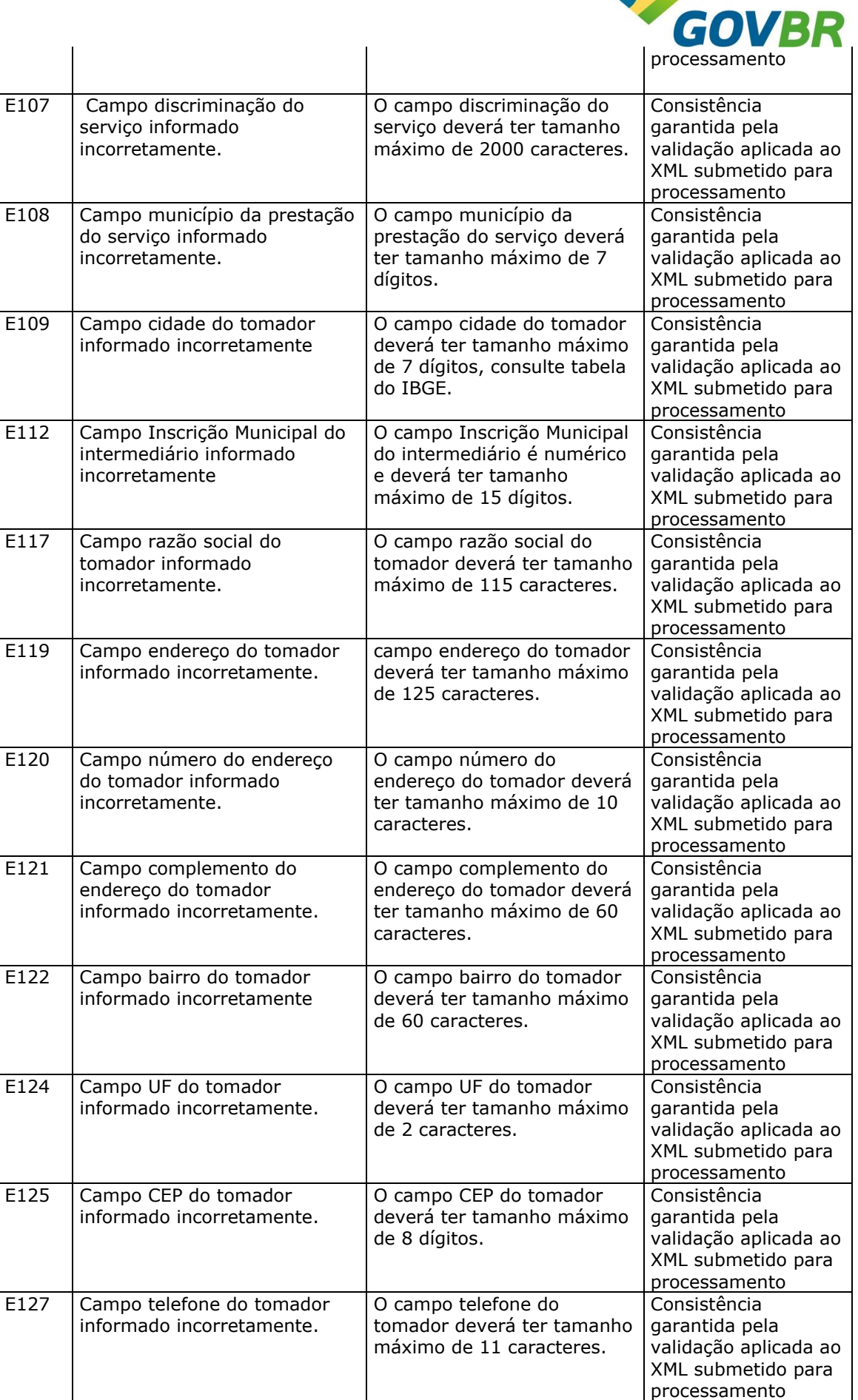

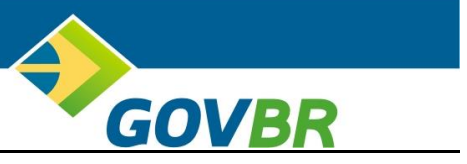

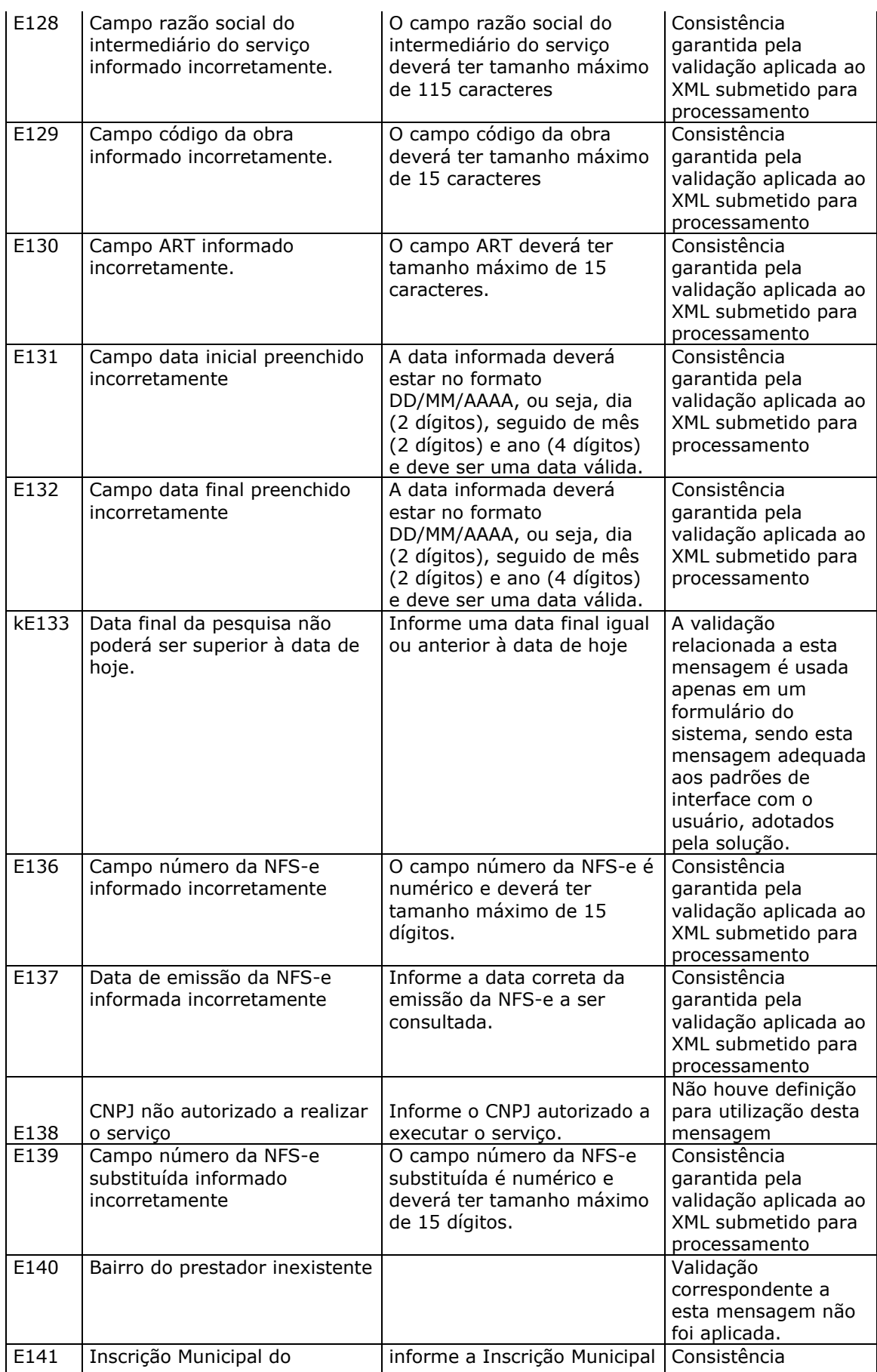

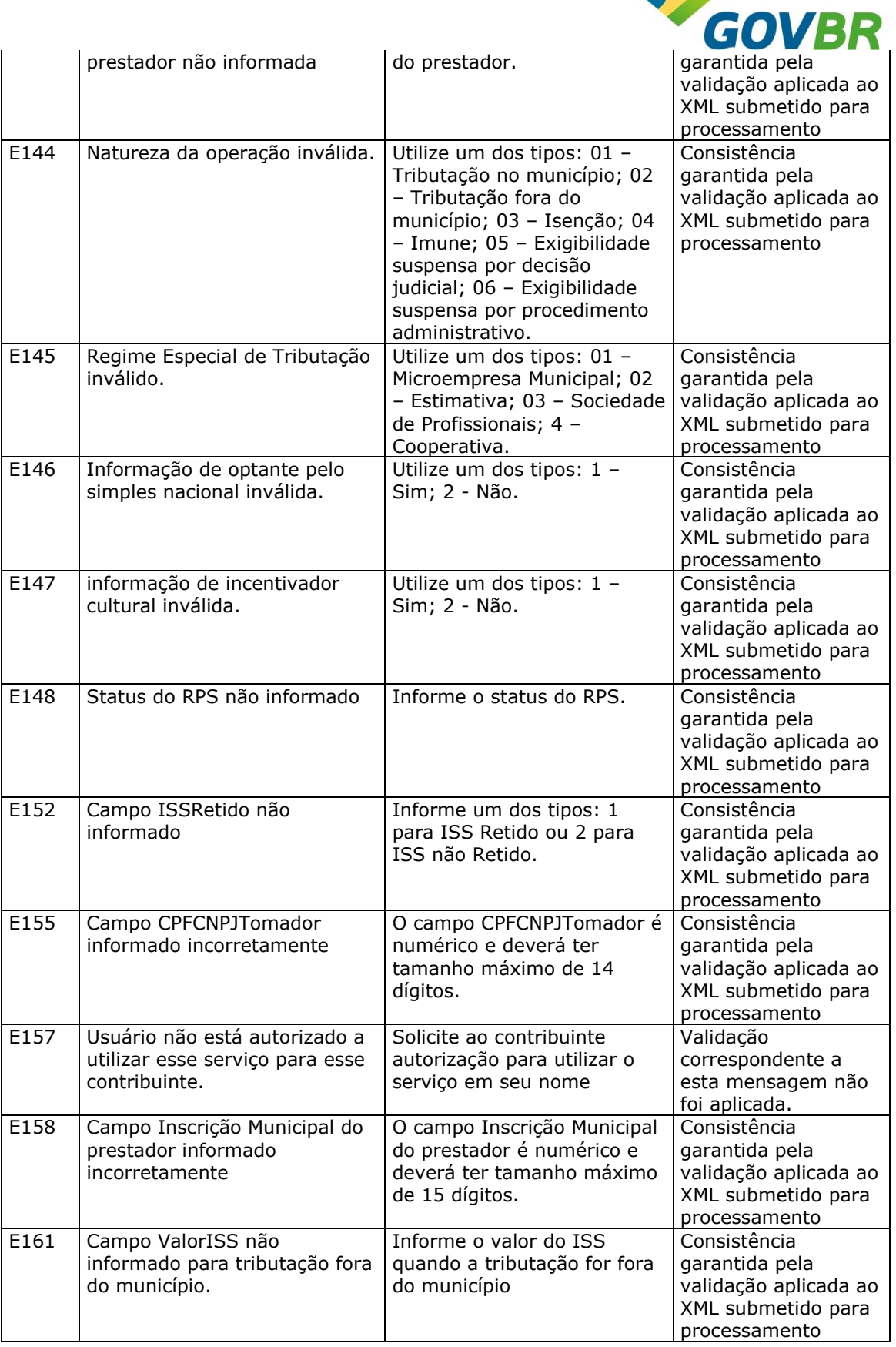

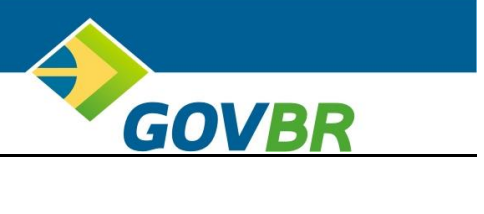

### <span id="page-15-0"></span>*2.3. TABELA DE ALERTA ABRASF 1.0*

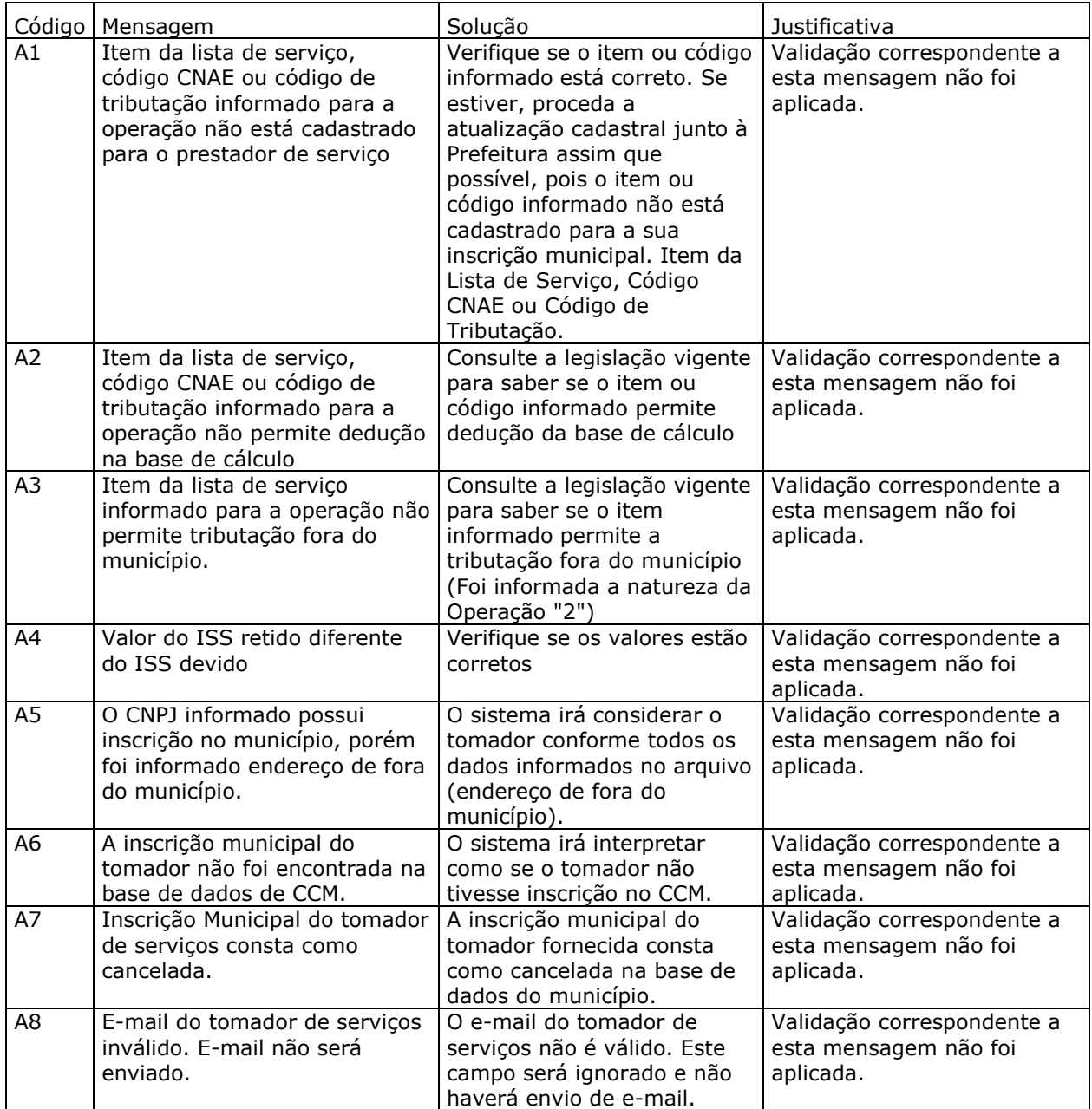

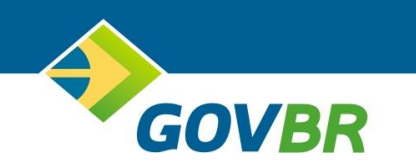

# <span id="page-16-0"></span>3. HISTÓRICO DE ATUALIZAÇÕES DO DOCUMENTO

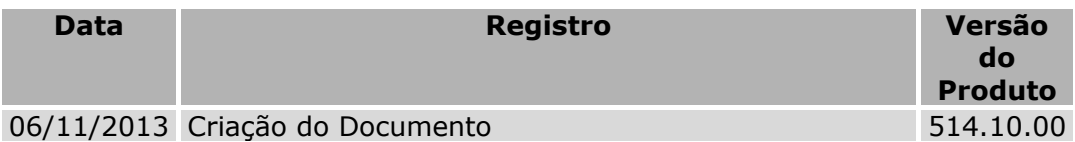